# Registro Estatal de Tramites y Servicios

## Examen de admisión para nuevo ingreso en la Universidad Politécnica de Chimalhuacán

Alumnos que concluyeron o están por concluir su bachillerato desean ingresar a cursar una Licenciatura.

#### Información General

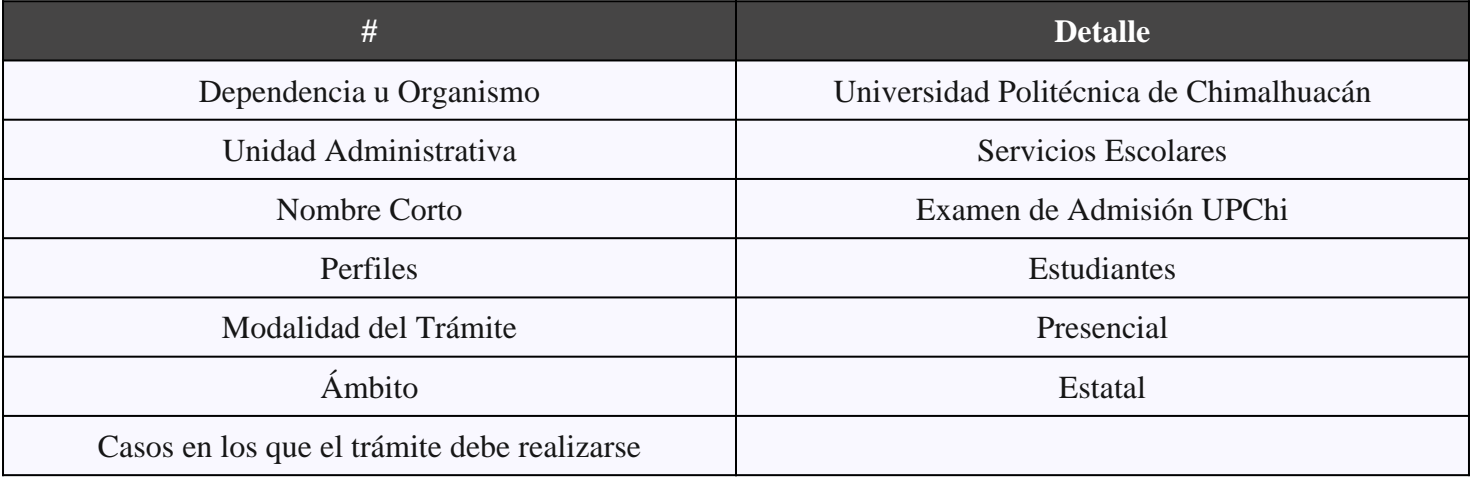

### Oficinas que prestan el Trámite

#### 0 Oficinas

#### Costos

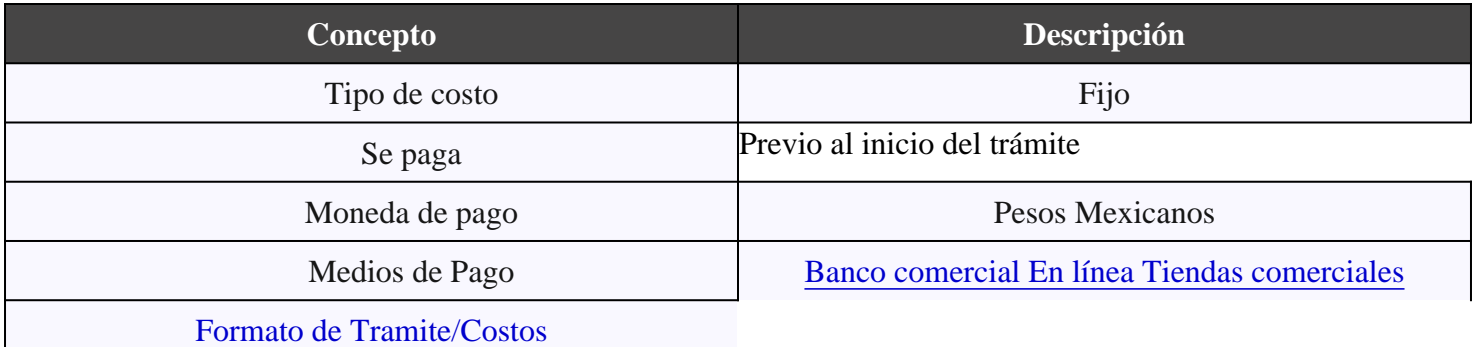

#### Tiempo de respuesta

Tiempo máximo de respuesta :

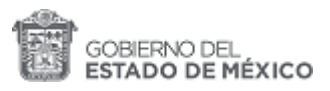

**Día(s) habiles: 3**

#### **Requisitos**

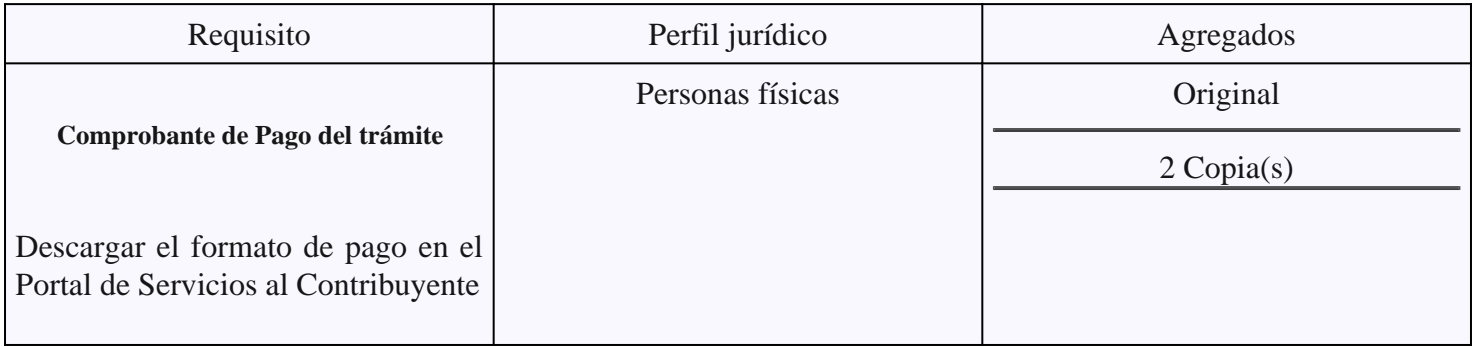

#### **Fundamento Jurídico**

Decreto 118 de la Ley de Ingresos del Estado de México para el Ejercicio Fiscal 2023., Titulo Decreto Articulo 17

#### **Resultado**

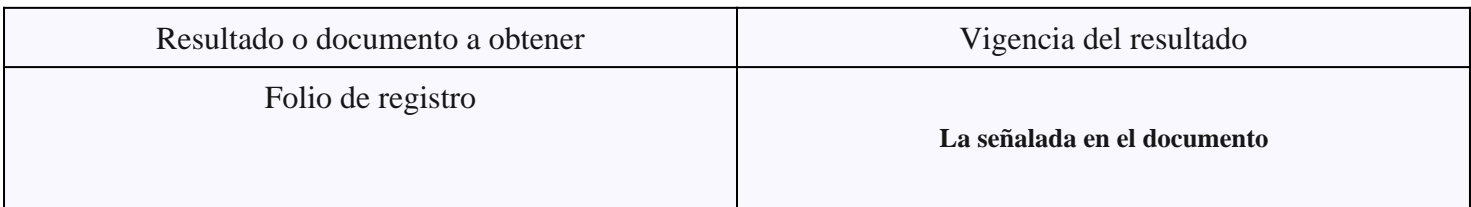

## **Mejora Regulatoria**

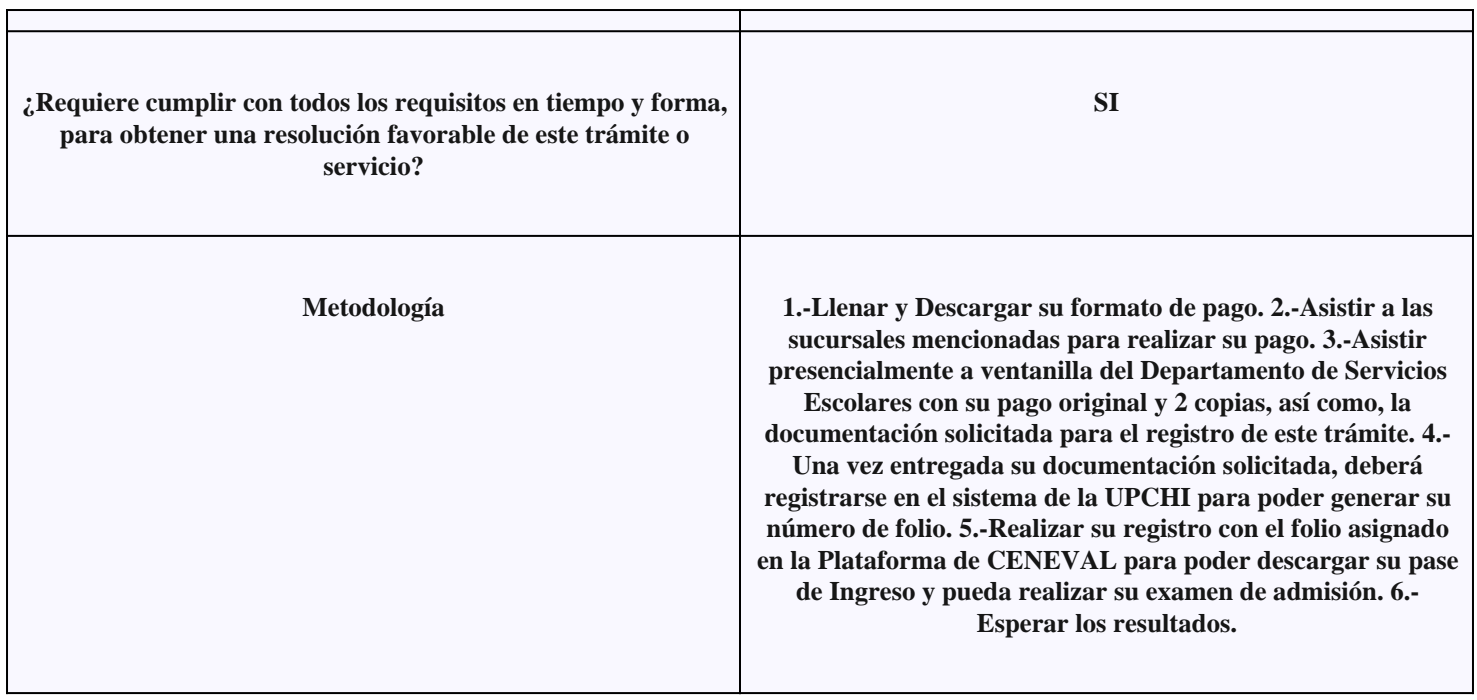

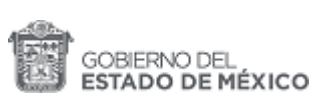

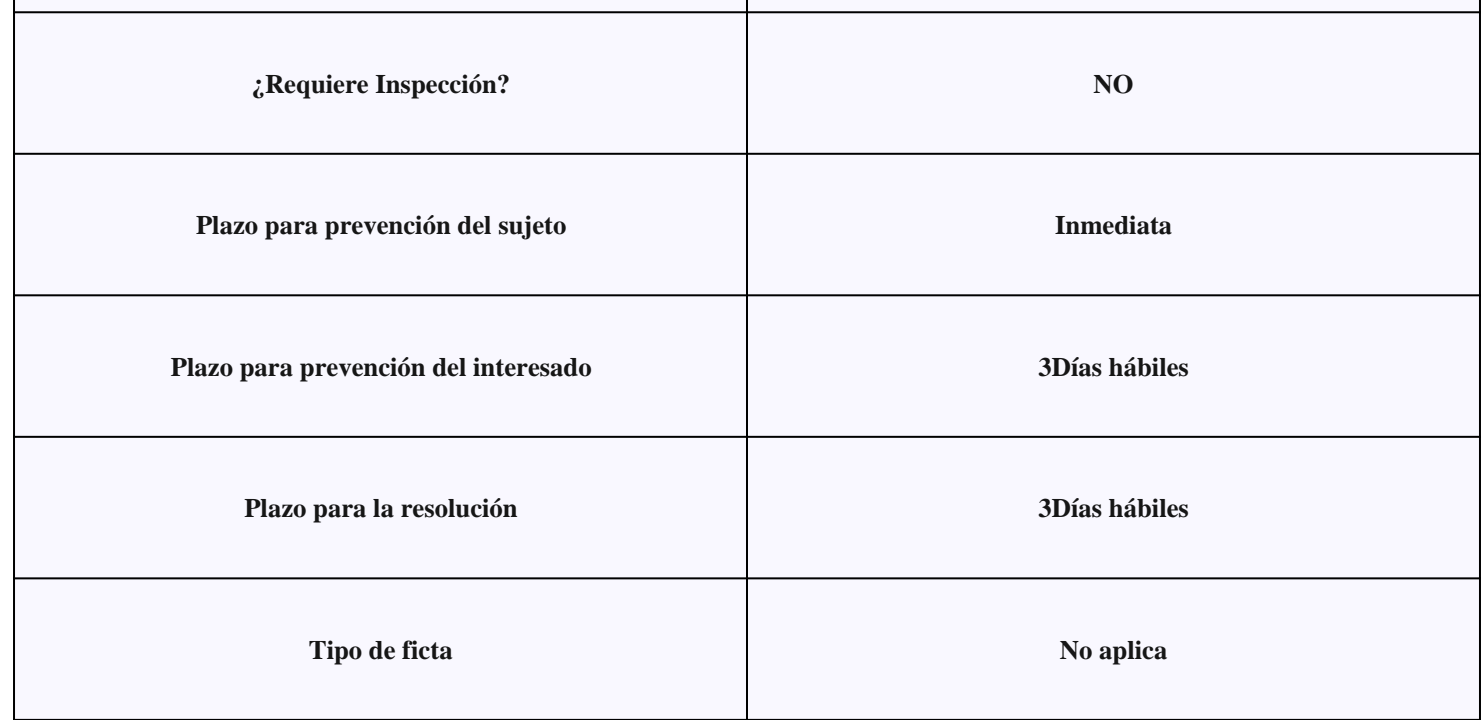